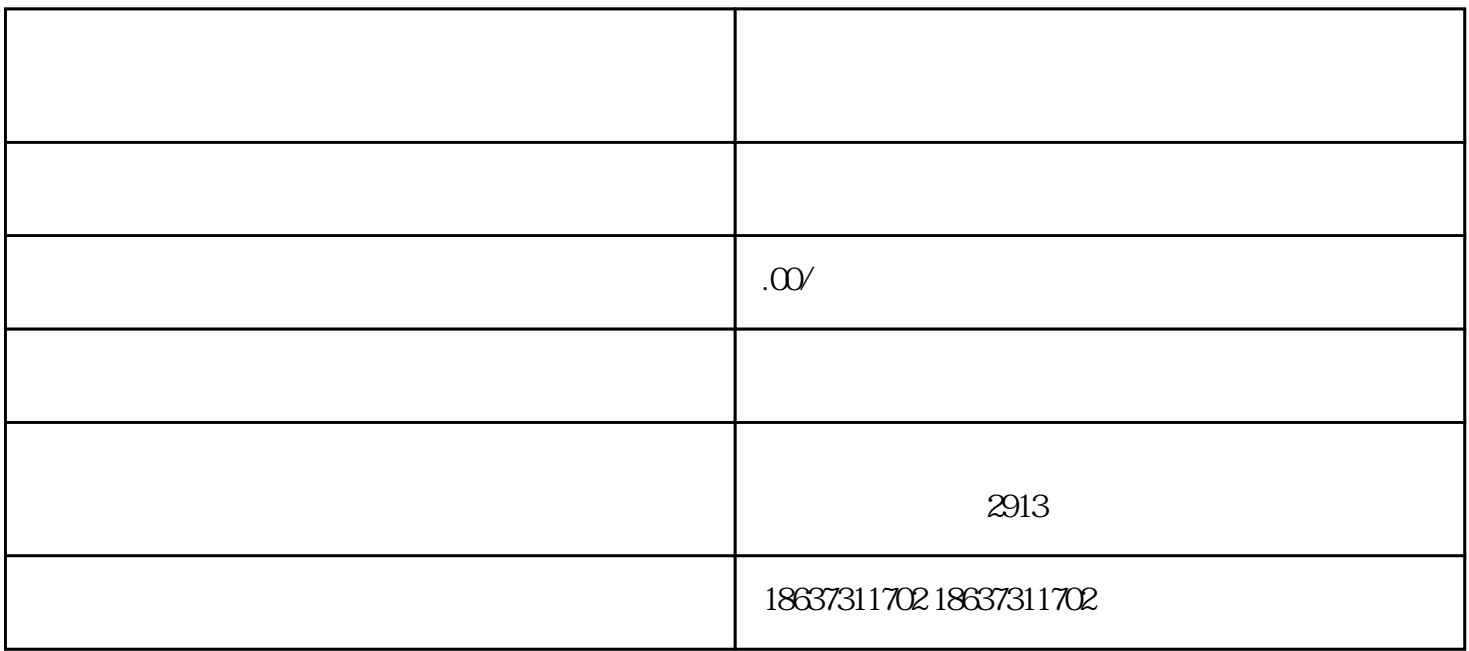

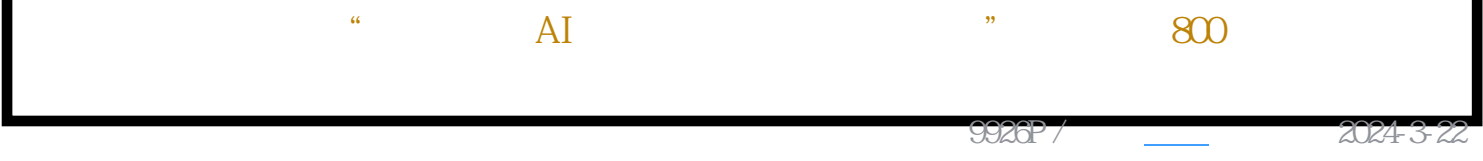

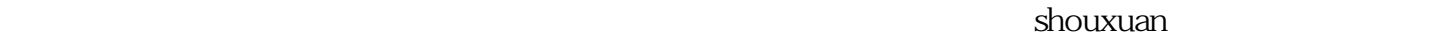

 ${\rm liuliang}$ 

 $\hbox{l}$ iuliang $\hbox{l}$ 

1.  $\blacksquare$ 

tisheng

- $3.$
- 1.
- $2.$
- $3.$
- 1.
- $2.$
- $3.$
- $4.$  $5.$